# Sisend-väljund Haskellis

- *•* Haskelli puhtad funktsioonid ei võimalda teha mittepuhtaid arvutusi.
	- *•* Puhas funktsiooni tulemus sõltub ainult argumentide väärtusest.
	- *•* Ei saa teha näiteks juhuarvude funktsiooni random **::** () **-> Int**
- *•* Lahendus: **IO** *monaad*
	- *•* '**IO** a' tüüpi väärtus "masin mis arvutab a tüüpi väärtuse"
	- *•* return **::** a **-> IO** a masina tagastab esimese argumendi väärtuse
	- *•* (**>>=**) **:: IO** a **->** (a **-> IO** b) **-> IO** b masin käivitab esimese argumendi ja rakendab tulemuse teisele
	- *•* ... lisaks baasfunktsioonid nagu putStrLn **:: String -> IO** () ja getLine **:: IO String**.

*•* Nii saab kombineerida olemasolevaid **IO** "masinaid". Näiteks:

```
main :: IO ()
main = randomRIO (1, 10) >>= classify >>= putStrLn
  where classify :: Int -> IO String
       classify x | odd x = return "paaritu"
                   | otherwise = return "paaris"
```
#### **do**-süntaks I

#### Eelneval slaidil olnud koodi on keeruline lugeda ja kirjutada:

```
main :: IO ()
main = randomRIO (1, 10) >>= classify >>= putStrLn
 where classify :: Int -> IO String
       classify x | odd x = return "paaritu"
                   | otherwise = return "paaris"
```
Sama saab saavutada järgnevalt

```
main :: IO ()
      main = do
        r <- randomRIO (1, 10)
        c <- classify r
        putStrLn c
          where classify :: Int -> IO String
                classify x | odd x = return "paaritu"
                            | otherwise = return "paaris"
või
      main = do
        r <- randomRIO (1, 10)
        if odd r
          then putStrLn "paaris"
          else putStrLn "paaritu"
```
### **do**-süntaks II

#### Näide

```
proc = do
 s <- getLine
 let n = read s
      n2 = 2*nputStrLn ("Kaks korda " ++ s ++ " on " ++ show n2)
```
Do-süntaks algab **do**-võtmesõnaga, millele järgnevad *järjest töödeldavad* laused.

- *•* Laused mustriga *x* **<-** *p*, kus *p* :: **IO** *a* siis *x* :: *a*,
- *•* **let** laused ning
- *•* avaldised *e*, mille tüüp on **IO** a.

#### Mitme **do** kasutamine

- *•* **do** seob kokku IO-avaldised, kuid ei saa vaadata konstruktsioonide sisse
- *•* S.t. ühe avaldise jaoks pole do-d vaja
	- *•* main **=** putStrLn "Hello World"!
- *•* Hargenmise puhul võib olla vaja kasutada mitut do-d:

```
main = do
  putStrLn "Kirjuta midagi!"
  xs <- getLine
  if (xs=="")
    then putStr "Sõnakuulmatu!"
    else do
      putStrLn "Tänan!"
      putStrLn ("Kirjutasid: " ++ xs)
```
*•* do-süntaks on lihtne, kuid vajab harjutamist!

### **do** tähendus

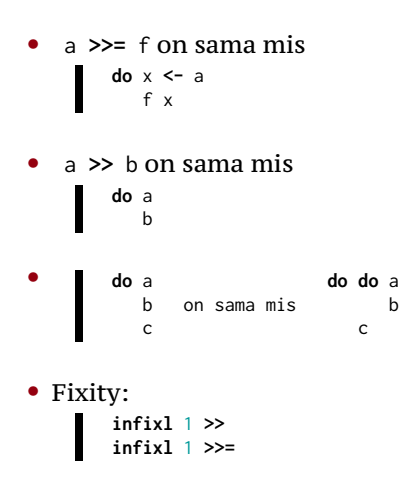

### Näide

```
main = do
putStrLn "Kirjuta midagi!"
xs <- getLine
if (xs=="")
  then putStr "Sõnakuulmatu!"
  else do
    putStrLn "Tänan!"
    putStrLn ("Kirjutasid: " ++ xs)
```
#### on sama mis

```
main =
putStrLn "Kirjuta midagi!" >>
getLine >>= (\ xs ->
if (xs=="")
  then putStr "Sõnakuulmatu!"
  else
    putStrLn "Tänan!" >>
    putStrLn ("Kirjutasid: " ++ xs)
 )
```
### Näide

```
main =
putStrLn "Kirjuta midagi!" >>
getLine >>= (\ xs ->
if (xs=="")
  then putStr "Sõnakuulmatu!"
  else
    putStrLn "Tänan!" >>
    putStrLn ("Kirjutasid: " ++ xs)
 )
```
#### on sama mis

```
main =
  putStrLn "Kirjuta midagi!" >> getLine >>= ifThenElse
    where ifThenElse xs = if (xs=="") then case1 else case2 xs
          case1 = putStr "Sõnakuulmatu!"
          case2 xs = putStrLn "Tänan!" >> putStrLn ("Kirjutasid: " ++ xs)
```
Loe lisaks: RWH, peatükk 7 (algus)

# Reduktsioon IO monaadis

- *•* Üldised reeglid kehtivad aga saab natuke lihtsustada.
- *•* Kui redexiks on avaldis *e* tüübist IO a, tuleb kõrvalefekt enda peas teha ja asendada tulemus tagasi avaldisse.
	- *•* Näiteks putStrLn "Tere!" trükib välja "Tere!", peale mille tuleb avaldis asendada väärtusega ().
- *•* Kuna IO sunnib peale kindla järjestuse võime endi tööd natuke lihtsustada: redutseeritavaid IO avaldisi ei pea iga sammu järel programmi tagasi paigutama. Näiteks

```
printFirst @ = return ()printFirst n (x:xs) = do print x
                        printFirst (n-1) xs
main = do printFirst 3 [1..]
          putStrLn "Kõik!"
```
*•* Kõigepealt arvutame printFirst 3 [1**..**] ja alles siis pöördume tagasi main-i juurde

# Monaadidest üldisemalt

Haskellis in monaad on ühe muutujaga tüübipere, mille jaoks on defineeritud järgnevad funktsioonid:

```
class Functor f where
 fmap :: (a -> b) -> f a -> f b
class Functor f => Applicative f where
 pure :: a -> f a
 (<*>) :: f (a -> b) -> f a -> f b
class Applicative m => Monad m where
 (>>=) :: m a -> (a -> m b) -> m b
 return = pure -- monaadis kasutatakse funktsiooni return
```
Intuitsioon: Tüüp m a on nagu konteiner, kuhu saab a tüüpi väärtust hoida. (Aga igal m a ei pruugi sisaldada a tüüpi väärtust.)

*•* Tahame vältida eksplitsiitselt väärtuse konteinerist välja võtmist.

#### Functor

**class Functor** f **where** fmap **::** (a **->** b) **->** f a **->** f b

Võrrandid: fmap id **==** id fmap (f **.** g) **==** fmap f **.** fmap g

Intuitsioon: igasugune konteiner f a, kus a väärtus ei interakteeru konteineriga

Näide: listid, **Maybe**

#### Applicative

```
class Functor f => Applicative f where
 pure :: a -> f a
  (<*>) :: f (a -> b) -> f a -> f b
```

```
Võrrandid: pure id <*> v == v
                 pure (.) <*> u <*> v <*> w == u <*> (v <*> w)
                         pure f \le x pure x == pure (f \ge x)
                              u <*> pure y == pure ($ y) <*> u
```
Intuitsioon: saame väärtusi konteinerisse panna + võime konteineri sees funktsioone rakendada

Näide: Pilveserver (AWS)

#### Monad

**class Applicative** m **=> Monad** m **where** (**>>=**) **::** m a **->** (a **->** m b) **->** m b return **=** pure -- monaadis kasutatakse funktsiooni return

Võrrandid: return a **>>=** k **==** k a m **>>=** return **==** m m **>>=** (**\**x **->** k x **>>=** h) **==** (m **>>=** k) **>>=** h

Intuitsioon: järjest rakendatavad masinad

Näide: IO

#### **Maybe** monaad

```
data Maybe a = Nothing | Just a deriving (Eq, Ord)
```
- *•* intuitsioon: **Nothing** viga, nurjumine
- *•* definitsioon

return x **= Just** x (**Just** a) **>>=** f **=** f a **Nothing >>=** f **= Nothing**

*•* Näide (pseudokood):

```
getTaxOwed name = do
  number <- lookup name phonebook
  registration <- lookup number governmentDatabase
 lookup registration taxDatabase
```
# Listi monaad

```
- data [a] = [] | a : [a]
```
- *•* intuitsioon: mitmesus
- *•* definitsioon

return x **=** [x] xs **>>=** f **=** concat (map f xs)

*•* Näide (pseudokood):

sõpradePalgad **:: Person ->** [**Int**] sõpradePalgad isik **= do** sõber **<-** getFriends isik töö **<-** getEmployers sõber return (getPay töö sõber)

*•* ... see on sama mis listikomprehensioon

#### Parsimise monaad

```
type Parser a = String -> [(a,String)]
   return x = \iota s \rightarrow [x, s]p >>= g => \ s -> concatMap (\ (a,s) -> g a s) (p s)
Näide:
  expr = do n <- term
                 keyw "+"
                m <- expr
                 return (n+m)
          <|> term
   term = do n <- atom
                 keyw "*"
                 m <- term
                 return (n*m)
          <|> atom
   atom = do keyw "("
                e <- expr
                keyw ")"
          <|> parse_int
```
### Seisundi monaad

```
State s a -- s on seisundi tüüp; a väärtuse tüüp
```
*•* definitsioon

```
get :: State s s
put :: s -> State s ()
runState :: State a b -> a -> (a, b)
```
*•* Tavaliselt tehakse tüübisünonüüm iga konkreetse alamprogrammi jaoks.

```
type PangaSeisund = [(String,Double)]
   type PangaArvutus a = State PangaSeisund a
...
```
### Seisundi monaad II

```
• Näide:
        type PangaSeisund = [(String,Double)]
        type PangaArvutus a = State PangaSeisund a
        applyIsik :: String -> (Double -> Double) -> PangaArvutus ()
        applyIsik nimi f = do
           s <- get
           put (map g s)
             where g(n,s) | n==nimi = (n, fs)| otherwise = (n, s)
         rahaVälja :: String -> Float -> PangaArvutus Bool
         rahaVälja nimi summa = do
           s <- get
           case lookup nimi s of
             Nothing -> return False
             Just r -> do
              applyIsik nimi (\ x -> x-summa)
              return True
```
#### Seisundi tüübi implementeerimine

```
type State s a = s \rightarrow (s, a)get :: State s s
get s = (s, s)
put :: s -> State s a
put s _ = (s, ())
runState :: State s a -> s -> (s, a)
runState f = f
return :: a -> State s a
return x s = (s, x)(>>=) :: State s a -> (a -> State s b) -> State s b
(f >>= g) s = gxs
    where (s',x) = f s
```
#### Seisundi tüübi implementeerimine

```
type State s a = s -> (s, a)
get :: s -> (s, s)
get x = (x, x)
put :: s -> s -> (s, ())
put s = (s, ())runState :: (s -> (s, a)) -> s -> (s, a)
runState f = f
return :: a -> s -> (s, a)
return x s = (s, x)(>>=) :: (s -> (s, a)) -> (a -> s -> (s, b)) -> s -> (s, b)
(f >>= g) s = gxs
   where (s',x) = f s
```
### IO modeleerimine seisundimonaadiga

# type IO a = State  $\bullet$  a

#### ehk

# type IO  $a = 1 \oplus -\infty$  ( $\oplus$ , a)

```
• Üldistatud järjestikustamine
          sequence :: Monad m => [m a] -> m [a]
          sequence = foldr mcons (return [ ])
            where mcons p q = p \gg = \chi \times -\gimel q \gg = \chi \times -\gimel q \sim -\gimel q \times (-\chi \times \chi)sequence_ :: Monad m => [m a] -> m ()
          sequence_ = foldr (>>) (return ())
  Näited:
          Main> sequence [print 1, print 'a']
          1
          a
          [(), ()]Main> sequence [print 1, print 'a']
          1
          a
          Main> it
          ()
          Main> sequence [Just 1, Just 2, Just 3]
          Just [1,2,3]
          Main> sequence [Just 1, Nothing, Just 3]
          Nothing
```
#### *•* Monaadiline map

```
mapM :: Monad m => (a -> m b) -> [a] -> m [b]
mapM f as = sequence (map f as)
mapM_ :: Monad m => (a -> m b) -> [a] -> m ()
mapM_ f as = sequence_ (map f as)
```
Näited:

```
Main>mapM print [1..5]
1
2
3
4
5
[() , () , () , () , ()]Main>mapM print (Just 6)
6
Just ()
```

```
• "for"-tsükkel
         forM :: Monad m => [a] -> (a -> m b) -> m [b]
         forM x y = mapM x y
         forM_ :: Monad m => [a] -> (a -> m b) -> m ()
        forM_ x y = mapM_ x y
  Näited:
         main = do
           forM_ [1..10] $ \ i -> do
             let n = fact i
             putStrLn $ show i ++ "! = " ++ show n
```

```
• Tingimuslik täitmine
        when :: Monad m => Bool -> m () -> m ()
        when p s = if p then s else return ()
        unless :: Monad m => Bool -> m () -> m ()
        unless p s = when (not p) s
  Näited:
         import System.Environment (getArgs)
         import System.Directory (doesDirectoryExist)
        main = do names <- getArgs
                  forM_ names $ \ dir -> do
                        b <- doesDirectoryExist dir
                        when b $ putStrLn dir
```

```
• Monaadiline filter
        filterM :: Monad m -> (a -> m Bool) -> [a] -> m [a]
        filterM _ [] = return []
        filterM p(x : xs) = dob <- p x
          ys <- filterM p xs
         return (if b then x : ys else ys)
  Näited:
        main = do names <- getArgs
                  dirs <- filterM doesDirectoryExist names
                  mapM_ putStrLn dirs
```
П

# Monaadilised funktsioonid standardprelüüdis

```
• "Liftimine" (1)
        liftM :: Monad m => (a -> b) -> m a -> m b
        liftM f m = do x <- m
                       return (f x)
  Näited:
        countLines :: FilePath -> IO Int
        countLines = liftM (length . lines) . readFile
```
Enamasti kasutatakse funktsiooni:

```
fmap :: Functor f => (a -> b) -> f a -> f b
```

```
• "Liftimine" (2)
        liftM2 :: Monad m => (a -> b -> c) -> m a -> m b -> m c
        liftM2 f m1 m2 = do x1 <- m1
                        x2 <- m2
                           return (f x1 x2)
```
Näited: **Main>** liftM2 (**+**) (**Just** 1) (**Just** 2) **Just** 3 **Main>** liftM2 (**+**) (**Just** 1) **Nothing Nothing Main>** liftM2 (**+**) [0, 3] [5, 6, 7] [5,6,7,8,9,10]

Analoogiliselt on defineeritud **liftM3**, **liftM4** ja **liftM5** .

```
• Monaadiline applikatsioon
         ap :: Monad m => m (a -> b) -> m a -> m b
         ap = liftM2 id
  Näited:
         Main> [(+2)] 'ap' [1, 2, 3]
         [3, 4, 5]
         Main> [(+2), (*2)] `ap` [1, 2, 3]
         [3,4,5,2,4,6]
Ш
    liftMn f x1 x2 ... xn = return f `ap` x1 `ap` x2 `ap` ... `ap` xn
```
Aplikatsioon on võimalik ka osade mitte-monaadide puhul! (**<\*>**)

return f `ap` x1 `ap` x2 `ap` ... `ap` xn = f <\$> x1 <\*> x2 <\*> ... <\*> xn

Ш

### Monaaditeisendajad

- *•* Haskell võimaldab väga täpselt spetsifitseerida erinevaid kõrvalefekte. Iga programmi moodul saab tegeleda ainult selle koodi jaoks relevantsega...
- *•* ... aga kunagi tuleb aeg neid ühendada terviklikuks programmiks.
- *•* Monaadide kombineerimiseks on monaaditeisendajad. Selle asemel, et kasutada monaadi **Maybe** kasutame mõnedel juhtudel monaadi **MaybeT** m, kus m on mingi teine monaad.
- *•* Haskelli nõrkus raske on ette näha, mis informatisiooni on vaja läbi programmi kaasas kanda.

QuickCheck on programmide automaatse testimise raamistik:

- *•* Kontrollib, kas programm vastab etteantud omadustele kasutades juhuslikult genereeritud sisendeid.
- *•* Algselt kirjutatud Haskellis, kuid nüüd ka Scalas, Javas jne.
- *•* Teegis on:
	- omaduste kombineerimise kombinaatorid;
	- *•* juhuslike väärtuste generaatorid standardtüüpide jaoks;
	- *•* kombinaatorid oma andmetüüpide juhuslikuks genereerimiseks.

### Liides

```
import Test.QuickCheck
quickCheck :: Testable prop => prop -> IO ()
```
- *•* Funktsioon quickCheck võtab argumendiks omaduse mida juhuslikel argumentidel kontrollitakse.
- *•* Vaikimisi 100-l juhuslikul väärtusel.
- *•* Kui test ebaõnnestub, siis trükitakse vastunäide.

## Näide

#### reverse omadused

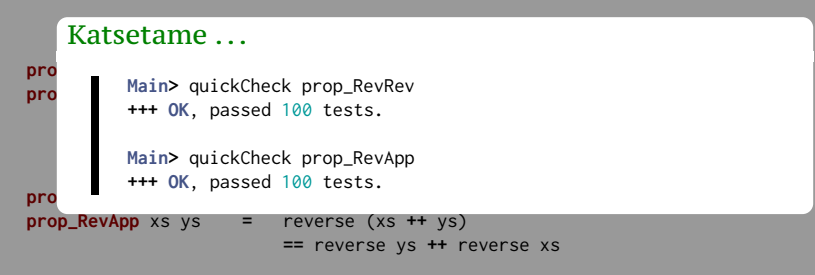

# Näide (järg)

#### reverse omadused

```
\forall a.\forall b reverse (a++b) = (reverse b)++(reverse a)
p Katsetame . . . Internal 2
prop_RevApp xs ys = reverse (xs ++ ys)
        == reverse ys ++ reverse xs
*** Failed! Falsifiable (after 3 tests and 2 shrinks):
               8a.8b.reverse (a++b)=(reverse a)++(reverse b)
prop_RevWrong :: [Int] -> [Int] -> Bool
prop_RevWrong xs ys = reverse (xs ++ ys)
       Main> quickCheck prop_RevWrong
       [0][1]
```
**==** reverse xs **++** reverse ys

```
class Testable prop where
     property :: prop -> Property
```

```
instance Testable Bool
```

```
instance (Arbitrary a, Show a, Testable prop) =>
         Testable (a -> prop)
```
- *•* Omadused on avaldised, mille tüüb on klassist Testable.
- *•* Argumendid peavad olema monomorfset tüüpi.
	- *•* Vaja argumentide genereerimise jaoks.
- *•* Nimed tava järgi prefiksiga prop\_

#### Näide: sorteerimine pistemeetodil

```
isort :: Ord a => [a] -> [a]
isort = foldr insert []
insert :: Ord a => a -> [a] -> [a]
insert x [] = [x]
insert x (y:ys) | x \le y = x : y : ys| otherwise = y : insert x ys
```
#### Omadus 1: tulemus peab olema järjestatud

```
prop_sortOrder :: [Int] -> Bool
prop_sortOrder xs = ordered (isort xs)
```

```
ordered :: Ord a => [a] -> Bool
ordered (x:y:ys) = x \le y \& ordered (y:ys)ordered ys = True
```
#### Omadus 2: operatsioon ei lisa ega kustuta elemente

```
prop_sortElems :: [Int] -> Bool
prop_sortElems xs = sameElems xs (isort xs)
```

```
sameElems :: Eq a => [a] -> [a] -> Bool
sameElems xs ys = null (xs \\ ys) \& null (ys \\ xs)
```
#### Kui pikad on listid? **Mis täpselt olid argumendid? collect ::** (**Show** a, **Testable** prop) **=>** a **->** prop **-> Property** Main> quickCheck (**\** xs -> collect xs (p xs)) **Main>** quickCheck (**\** xs **->** collect (null xs) (p xs)) **+++ OK**, passed 100 tests**: +++ OK**, passed 100 tests**: +++ OK**, passed 100 tests**.** 53**%** 0 8**% []** *•* collect kogub statistikat testjuhtude kohta. 93**% False** 22**%** 1 14**%** 2 1**%** [97723,95805,**-**104521,45943,**-**73844,6249,64936] **•** *•* Info kuvatakse testi läbimisel. 7**% True ...**4**%** 4 н

#### piste omadused: säilitab sorteerituse (ver. 1) **properties** Problem!

```
prop_insertOrder1 x xs = ordered xs implies
Main> let p = prop_insertOrder1
         ordered (insert x xs)
Main> quickCheck(\x xs -> collect(ordered xs)(p x xs))
implies :: Bool -> Bool -> Bool
87% False
implies x y = not x || y
        +++ OK, passed 100 tests:
        13% True
```
#### Implikatsioon

(**==>**) **:: Testable** prop **=> Bool ->** prop **-> Property**

**instance Testable Property**

- *•* Kombinaator (==>) ignoreerib sisendit, kui eeldus pole täidetud, ning genereerib uue väärtused.
- *•* Vaikimisi 500 korda.

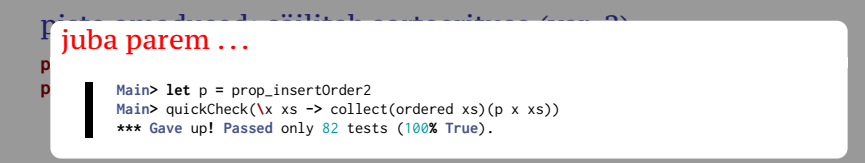

#### Univresaalne kvantifitseerimine

```
forAll :: (Show a, Testable prop) =>
              Gen a -> (a -> prop) -> property
```
- *•* Kombinaator forAll saab argumendiks generaatori, millega väärtusi luuakse.
- *•* Saame luua väärtusi, mis vastavad valitud omadustele.

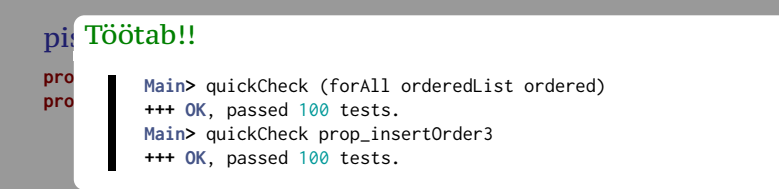

#### Generaatorid

**newtype Gen** a **= ...**

**instance Monad Gen**

**instance Functor Gen**

```
instance (Testable prop) => Testable (Gen prop)
```
- *•* Generaatorid on abstraktse tüübiga Gen.
- *•* Gen on monaad, millel on juurdepääs juhuarvudele.

#### Trükib mõned genereeritud väärtused

sample **:: Show** a **=> Gen** a **-> IO** ()

#### Generaatorite kombineerimine

**choose :: Random** a **=>** (a, a) **-> Gen** a **elements ::** [a] **-> Gen** a **oneof ::** [**Gen** a] **-> Gen** a **frequency ::** [(**Int**, **Gen** a)] **-> Gen** a **sized ::** (**Int -> Gen** a) **-> Gen** a **vectorOf :: Int -> Gen** a **-> Gen** [a]

#### Vaike-generaatorid

```
class Arbitrary a where
  arbitrary :: Gen a
  shrink :: a -> [a]
  shrink _ = []
```
- *•* Vaike-generaatoriga tüübid kuuluvad klassi Arbitrary.
- *•* Lisaks on klassis meetod shrink, mis vähendab väärtust.
	- *•* shrink tagastab struktuurselt väiksemate väärtuste listi;
	- *•* kui test ebaõnnestub, proovitakse shrink abil argimente vähendada.

#### Lihtsad generaatorid

```
instance Arbitrary Bool where
 arbitrary = choose (False,True)
```

```
instance (Arbitrary a, Arbitrary b) => Arbitrary (a,b) where
 arbitrary = do
    x <- arbitrary
   y <- arbitrary
   return (x,y)
```

```
data Color = Red | Blue | Green
```

```
instance Arbitrary Color where
 arbitrary = elements [Red, Blue, Green]
```
#### Lihtsad generaatorid

**instance Arbitrary** a **=> Arbitrary** (**Maybe** a) **where** arbitrary **=** oneof [ return **Nothing**

, liftM **Just** arbitrary]

#### Probleem!

Paren

#### Pool väärtustest on Nothing!!

```
instance Arbitrary a => Arbitrary (Maybe a) where
 arbitrary = frequency [ (1, return Nothing)
                        , (3, liftM Just arbitrary)]
```
#### Täisarvude genereerimine (ver. 1)

**instance Arbitrary Int where** arbitrary **=** choose (**-**20, 20)

Täisarvude genereerimine (ver. 2)

**instance Arbitrary Int where** arbitrary **=** sized (**\** n **->** choose (**-**n,n))

#### Rekursiivsete andmetüüpide genereerimine (ver. 1)

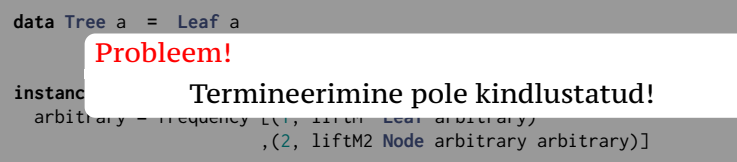

#### Rekursiivsete andmetüüpide genereerimine (ver. 2)

```
instance Arbitrary a => Arbitrary (Tree a) where
  arbitrary = sized arbitraryTree
```

```
arbitraryTree :: Arbitrary a => Int -> Gen (Tree a)
arbitraryTree 0 = liftM Leaf arbitrary
arbitraryTree n = frequency [ (1, liftM Leaf arbitrary)
                             , (4, liftM2 Node t t)]
 where t = arbitraryTree (n \dot{div} 2)
```
#### NB!

- *•* Teine võrdus võib ka genereerida Leaf-e.
- *•* Muidu genereeriks ainult tasakaalus puid.

#### Eeldefineeritud erilised generaatorid

```
newtype OrderedList a = Ordered [a]
instance (Ord a, Arbitrary a) => Arbitrary (OrderedList a)
```

```
newtype NonEmptyList a = NonEmpty [a]
instance Arbitrary a => Arbitrary (NonEmptyList a)
```

```
newtype Positive a = Positive a
instance (Num a, Ord a, Arbitrary a) => Arbitrary (Positive a)
```

```
newtype NonZero a = NonZero a
newtype NonNegative a = NonNegative a
```
### Funktsioonide genereerimine

```
class CoArbitrary a where
  coarbitrary :: a -> Gen b -> Gen b
instance (CoArbitrary a, Arbitrary b) => Arbitrary (a -> b)
Example
variant :: Integral n => n -> Gen a -> Gen a
instance CoArbitrary a => CoArbitrary [a] where
 coarbitrary [] = variant 0
  coarbitrary (x:xs) = variant 1 . coarbitrary (x,xs)
```
- *•* Soovitatav kasutada variant et segada juhuslikku genereerimist.
- *•* Erineva esimesed argumendi puhul püütakse tagastatakse erinev väärtus.